**AutoCAD Crack For Windows [2022]**

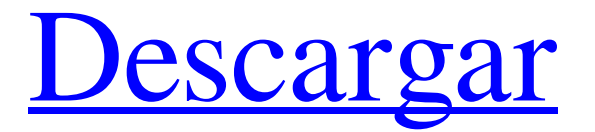

# **AutoCAD Crack + Torrent (Codigo de activacion) [Mas reciente]**

Resumen técnico AutoCAD es una poderosa aplicación CAD 2D y 3D para el diseño y la documentación de dibujos 2D, modelos 3D y dibujos técnicos. AutoCAD ha sido líder en CAD 2D durante más de 25 años, pero también ha disfrutado de un gran éxito en el ámbito 3D. Hay dos variaciones principales de AutoCAD. Para los usuarios que son nuevos en AutoCAD o para los usuarios que prefieren trabajar en un entorno 2D, AutoCAD Basic es el camino a seguir. AutoCAD Standard (o simplemente AutoCAD) está diseñado para el usuario avanzado e incluye una amplia gama de características funcionales. Sin embargo, las dos variaciones comparten la mayor parte de su interfaz y herramientas. AutoCAD está disponible en varias ediciones con diferentes rangos de precios: AutoCAD LT - \$299 Estándar de AutoCAD - \$ 1499 AutoCAD LT - \$449 AutoCAD LT (Descargar) - \$899 AutoCAD LT (CD-ROM) - \$99 AutoCAD LT (USB) - \$99 AutoCAD LT (VHS) - \$99 AutoCAD LT (DVD) - \$99 AutoCAD LT Plus - \$599 Estándar de AutoCAD - \$1999 AutoCAD Estándar (Descargar) - \$1599 Estándar de AutoCAD (CD-ROM) - \$249 Estándar de AutoCAD (USB) - \$249 Estándar de AutoCAD (VHS) - \$249 Estándar de AutoCAD (DVD) - \$249 AutoCAD estándar (descarga + CD-ROM) - \$1299 AutoCAD Estándar (Descargar + DVD) - \$1299 AutoCAD Estándar (Descarga + USB) - \$1299 AutoCAD estándar (CD-ROM + DVD) - \$1899 AutoCAD estándar (descarga + CD-ROM + DVD) - \$2499 AutoCAD LT Plus - \$599 AutoCAD LT Plus (Descargar) - \$1599 AutoCAD LT Plus (CD-ROM) - \$249 AutoCAD LT Plus (USB) - \$249 AutoCAD LT Plus (VHS) - \$249 AutoCAD LT Plus (DVD) - \$249 AutoCAD LT Plus (Descargar

## **AutoCAD Crack+ Codigo de registro gratuito (abril-2022)**

Nueva caracteristica En 2011, Autodesk presentó CAD File Exchange, un nuevo "servicio de dibujo basado en la nube". Permite a los usuarios crear, publicar y compartir dibujos fácilmente en formatos CAD como DXF y DWG. Los usuarios crean un dibujo desde el portal web seleccionando plantillas, temas y aplicaciones. Es diferente de otros servicios CAD como Autodesk 360°, que aloja todos los diseños de los usuarios y publica dibujos. CAD File Exchange es una nueva forma de crear, compartir y colaborar en un diseño, lo que brinda a los usuarios un mayor control de su trabajo, por ejemplo, una línea de tiempo está integrada en la interfaz de usuario. Ver también autodesk Autodesk 3dsMax Maya de Autodesk Revit de Autodesk Inventor de Autodesk Visor de Autodesk Inventor Autodesk Fusion 360 Autodesk Navisworks Forja de Autodesk Visor de Autodesk 3ds Max Referencias enlaces externos Página de productos de Autodesk Categoría:Autodesk Categoría:Empresas con sede en San Rafael, California Categoría:Empresas de videojuegos de Estados Unidos Categoría:Empresas de software con sede en el Área de la Bahía de San Francisco Categoría:Empresas de software establecidas en 1993 Categoría:Empresas de software de Estados Unidos Categoría: 1993 establecimientos en California Categoría:Empresas de software científico Categoría:Software de gráficos 3D Categoría:Gráficos digitales en 3D Categoría:Adquisiciones de Autodesk Categoría:Empresas de software empresarial Categoría:Software de diseño asistido por computadora Categoría: ofertas públicas iniciales de 1998 Categoría:2016 fusiones y adquisiciones Categoría:Filiales estadounidenses de empresas extranjerasCómo ganar dinero en línea como asociado de Amazon, por Insiders Aprenda cómo ganar dinero en línea como Asociado de Amazon y cómo crear un nuevo sitio web para marketing de afiliación. Esta es una de las formas más populares de hacer dinero en línea hoy en día. Puede ser hecho por cualquier persona. Archivar/abandonar este sitio puede hacer que Amazon lo prohíba por tiempo determinado o indefinido. Es simplemente un consejo y no hay garantía de que ganes mucho dinero.No abuses de esta información. Programa de asociados de Amazon: cómo ganar dinero en línea como asociado de Amazon Si todavía tiene dificultades para ganar dinero en línea, esta es una excelente manera de ganar dinero a través de Amazon Associates. El Programa de Afiliados fue lanzado en junio de 2005 por Amazon y originalmente tenía como objetivo brindar a los comerciantes afiliados la oportunidad de ganar dinero compartiendo el 112fdf883e

## **AutoCAD Crack + [Actualizado] 2022**

Ejemplo: Para crear una región en Sketchup para el modelo de Autocad y luego convertir la región de Sketchup a Autocad, puedes usar este truco: 1. Primero debe guardar el archivo del modelo de Sketchup con el mismo nombre que el archivo "CADmodel.dwg". O puede usar el "Editor XML de SketchUp" para convertir el archivo del modelo de Sketchup en un archivo XML de Sketchup. Luego cargue el archivo XML de Sketchup en Autocad, y use la opción "Trayectoria del usuario" en el cuadro de diálogo "Dibujo" para dibujar el modelo. 2. Para convertir el modelo de Sketchup de Autocad a Autocad, primero debe convertir el modelo de Autocad a un archivo .DWG. Luego, cree una región con el mismo nombre que el archivo .DWG, y convierta el modelo de Sketchup a la región. Luego cargue el archivo de Autocad en Autocad. Elija la opción de "Trayectoria del usuario" en el cuadro de diálogo "Dibujo", y dibujar el modelo de acuerdo con el keygen. 3. Para la región de dibujo, puede dibujar otra región en Autocad. O puede abrir el archivo de dibujo (.dwg) de Autocad, y edite la región en Autocad. Cuando termine de editar la región, cierre el archivo de dibujo (.dwg) de Autocad, y elija la opción de "Trayectoria del usuario" nuevamente en el cuadro de diálogo "Dibujo". Luego, dibuje la región de acuerdo con el keygen. 4. Opcionalmente, para extraer el modelo de la región, puede utilizar el método "editar línea". Luego, cargue el archivo Sketchup (.dwg) en Autocad nuevamente, y use "Trayectoria del usuario" en el cuadro de diálogo "Dibujo". Luego, dibuje el modelo de Sketchup en Autocad mediante el método de "editar línea". Versión 1.0.0 ------------------- Nota: Primero debe descargar el archivo Léame de este keygen. 1. Descargue el keygen del sitio web "Regional Toolpath for Autocad". 2. Descomprimir el keygen en una carpeta,

## **?Que hay de nuevo en?**

Mejoras en las herramientas de medición y anotaciones y mayor rendimiento en dibujos a gran escala, como pisos, techos y contrapisos. Realidad aumentada: Experimente las capacidades AR de Autodesk en una nueva experiencia integrada dentro del área de dibujo de AutoCAD. Nueva herramienta de retoque de imágenes 2D: Cree correcciones rápidas y más precisas en todo tipo de dibujos, desde contornos y dimensiones hasta anotaciones. Medición in situ desde una báscula: Mida y acote rápidamente con precisión utilizando la regla de escala de AutoCAD. Con la medición in situ, puede medir y acotar en el entorno de dibujo. Formas de superficie 1D y 2D: Los dibujos ahora se rellenan con tipos de línea de superficie de forma completa que se definen y editan con los mismos conjuntos de comandos que las líneas de contorno. Convertir de 2D y 3D: Guarde dibujos en 2D o 3D como nuevos dibujos en 3D. Mueva y vincule dibujos 3D y 2D. Edición sin marcadores y edición de trazos: Edite trazos y glifos directamente, sin necesidad del icono Scribe. P: scala: convertir tupla anidada en tupla Tengo una tupla anidada como esta: (17: ((64:(1: (31: (9: (8: (12: (18: (5: (21: (16: 10: (7: (17: (18: 5:) 21: (16: (10: (7: (17: (18: (5: (21: (16: (10: 7: (17: (18: 5: 21: (16: (10: (7: (17: (18: (5: (21: (16: (10: (7: (17: (18: 5: 21: (16: 10: (7: (17: 18) : (5: (21: (16: (10: (7: (17: (18: (5: (21: (16: 10: 7: (17: (18: 5: (21:) 16: (10: (7: (17: (18: (5: (21: (16: (10: (7: 17: (18:)

# **Requisitos del sistema For AutoCAD:**

Sistema operativo: Windows XP, Windows Vista, Windows 7, Windows 8, Windows 10. CPU: Procesador de 1,8 GHz o superior. RAM: 512 MB o más. Almacenamiento: 1 GB o más. Gráficos: 1 GB o más de RAM de video. DirectX: 9.0 Red: Conexión a Internet de banda ancha. Notas adicionales: la versión de prueba requiere que tenga una cuenta de Microsoft activa con Xbox Live y un dispositivo conectado a Internet. También deberá ser miembro de una red social de Microsoft. Más información

<https://cristianosencontacto.com/wp-content/uploads/2022/06/sopkiel.pdf>

[https://www.jesusnanak.com/upload/files/2022/06/yneLcNiXW8ZhjjJtaTcw\\_21\\_db4eeb46375c1eedfa91d6fdd8216475\\_f](https://www.jesusnanak.com/upload/files/2022/06/yneLcNiXW8ZhjjJtaTcw_21_db4eeb46375c1eedfa91d6fdd8216475_file.pdf) [ile.pdf](https://www.jesusnanak.com/upload/files/2022/06/yneLcNiXW8ZhjjJtaTcw_21_db4eeb46375c1eedfa91d6fdd8216475_file.pdf)

<https://burewalaclassified.com/advert/autodesk-autocad-crack-descarga-gratis-x64/>

[https://www.incubafric.com/wp-](https://www.incubafric.com/wp-content/uploads/2022/06/Autodesk_AutoCAD__Con_codigo_de_licencia_Ultimo_2022.pdf)

[content/uploads/2022/06/Autodesk\\_AutoCAD\\_\\_Con\\_codigo\\_de\\_licencia\\_Ultimo\\_2022.pdf](https://www.incubafric.com/wp-content/uploads/2022/06/Autodesk_AutoCAD__Con_codigo_de_licencia_Ultimo_2022.pdf)

<https://beznaem.net/wp-content/uploads/2022/06/AutoCAD-64.pdf>

<https://www.dernieredispo.com/wp-content/uploads/2022/06/edrgabb.pdf>

<https://coolbreezebeverages.com/autocad-24-0-crack-torrent-codigo-de-activacion-win-mac-finales-de-2022/>

<https://www.vakantiehuiswinkel.nl/autocad-21-0-crack-descargar-marzo-2022/>

<https://www.theblender.it/autocad-24-0-crack-x64/>

<http://diamondtoolusa.com/autocad-crack-x64-abril-2022/>

<https://cambodiaonlinemarket.com/autodesk-autocad-crack-clave-de-licencia-llena-gratis/>

<http://www.camptalk.org/autocad-crack-23/>

<https://learnpace.com/autocad-crack-9/>

<https://volektravel.com/autocad-crack-activacion-descarga-gratis-mac-win/>

<https://encantosdoconde.com.br/advert/autodesk-autocad-con-keygen-pc-windows/>

<http://www.bayislistings.com/autodesk-autocad-crack-codigo-de-registro-gratuito-descargar-abril-2022/> <http://buymecoffee.co/?p=26537>

[http://wohnzimmer-kassel-magazin.de/wp-content/uploads/AutoCAD\\_con\\_clave\\_de\\_producto\\_Descargar.pdf](http://wohnzimmer-kassel-magazin.de/wp-content/uploads/AutoCAD_con_clave_de_producto_Descargar.pdf)

[http://yotop.ru/2022/06/21/autocad-24-1-crack-codigo-de-activacion-con-keygen-descarga-gratis-for-pc-mas](http://yotop.ru/2022/06/21/autocad-24-1-crack-codigo-de-activacion-con-keygen-descarga-gratis-for-pc-mas-reciente-2022/)[reciente-2022/](http://yotop.ru/2022/06/21/autocad-24-1-crack-codigo-de-activacion-con-keygen-descarga-gratis-for-pc-mas-reciente-2022/)

[https://medcoi.com/network/upload/files/2022/06/y34v1mFnAXutZvfHjMoA\\_21\\_db4eeb46375c1eedfa91d6fdd8216475](https://medcoi.com/network/upload/files/2022/06/y34v1mFnAXutZvfHjMoA_21_db4eeb46375c1eedfa91d6fdd8216475_file.pdf) [\\_file.pdf](https://medcoi.com/network/upload/files/2022/06/y34v1mFnAXutZvfHjMoA_21_db4eeb46375c1eedfa91d6fdd8216475_file.pdf)